## Programme enregistré

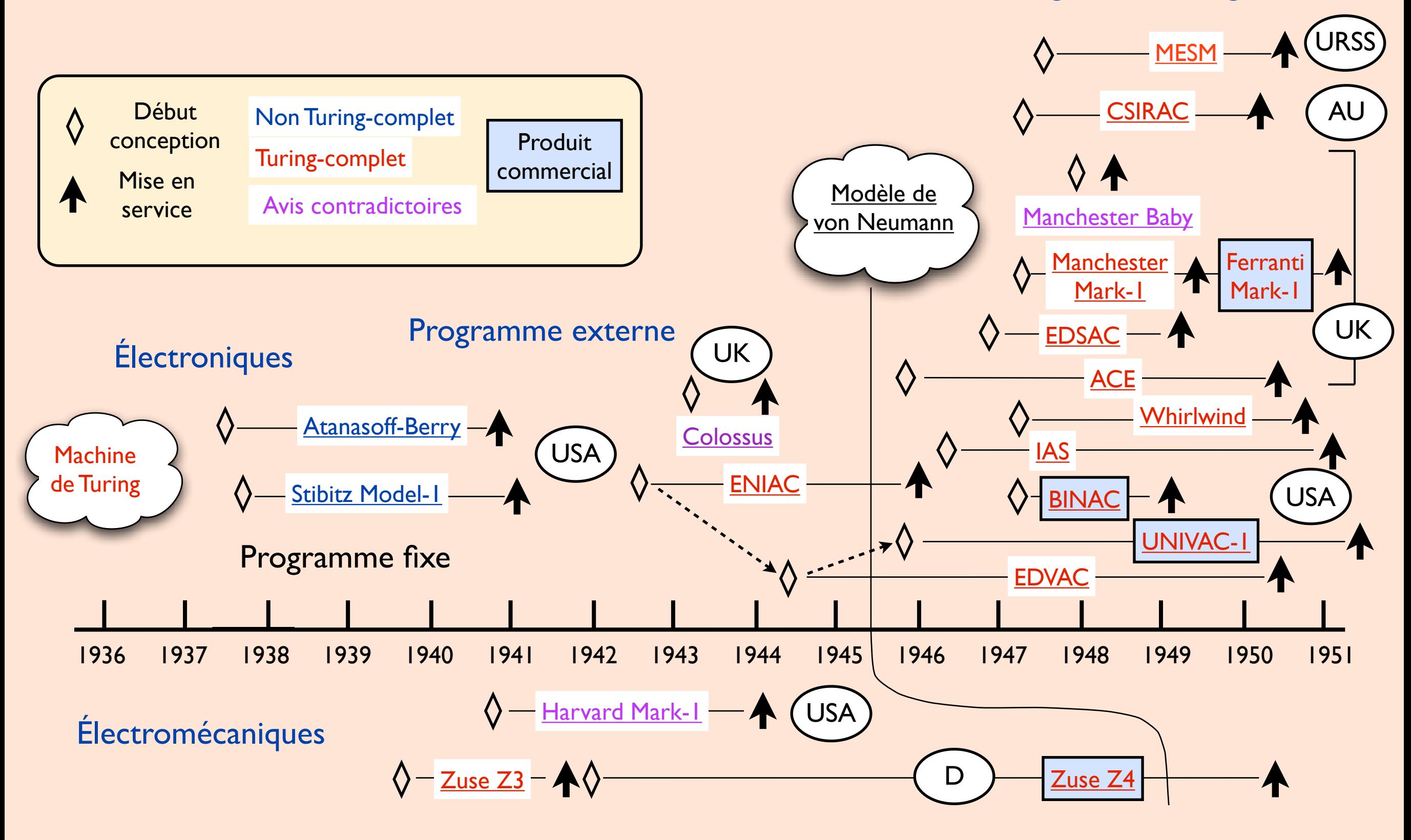

Les premiers ordinateurs